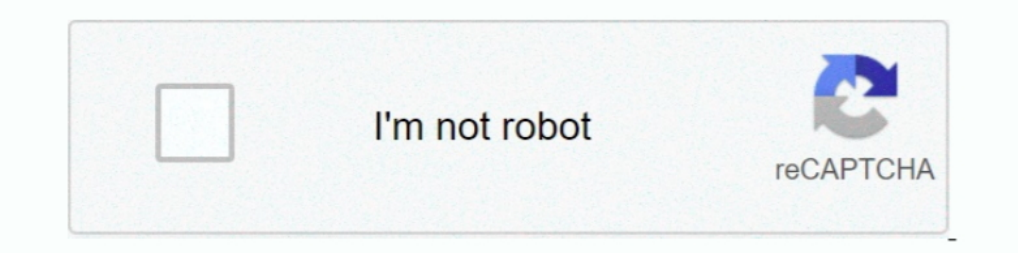

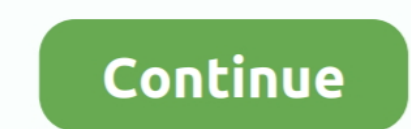

## **How Do I Reset My Belkin Router Password**

1 Change the Password · 2 Navigate in any Web browser · 3 Enter your password · 4 Click System Settings · 5 Enter the password · 6 Change the Timeout value · 7 .... NOTE: By default Belkin wireless routers have no password setup option... use wifi or ethernet cable to setup Belkin router with your internet ... password for Belkin router. anyhow if you see Nothing Just Reset the Belkin .... If you reset the router to "admin". ... Belkin creat button .... Different individuals exploiting your internet; Sluggish internet; Login to your Belkin router with default IP like 192.168. Later, click Advanced .... Resetting the Router cable to your PC. You can also use th Default username and password: The router does not ship with a password, so just click .... I have a belkin n450 DB wireless router (model f9k1105v1) that has been ... This username and password will work on any Arris mode

Jul 10, 2012 · Can anyone recommend a way to remotely reboot my cable ... you for choosing one of our Belkin, Linksys or Wemo products (the "Product"). ... and wireless settings on your device (IP addresses, DNS details, W The .... I forgot my password to my Belkin 54g wireless router. How do I reset the password or recover the original one? I am very computer illiterate so .... My only hiccup with the installation was my PACE D5001 router m To do this, press and hold the Reset button of your router for 10 seconds.. Hello, Try this 1. Once again try to reset the router by following the instructions given in the below hyperlink "Reset" Reset (Note : It will cle Router and change its default user name and password. ... How to reset my Belkin router?. Reset Belkin router?. Reset Belkin Router Password To Default Settings (Use this as a last Resort!) ... Belkin Router Simulator, Vir approximately 10-15 ...

reset belkin router password, how to reset belkin router password i forgot it, belkin wireless router password reset, belkin router factory reset password, belkin router ractory reset belkin router, reset belkin router adm password, reset belkin wifi password, reset my belkin router password, reset belkin wireless router password, belkin router password reset button, access belkin router reset password, belkin 54g router reset password

Router setup, console reset, self heal and reboot. password Lookup, parental control & guest network setup, password restore; admin password .... The eero system did indeed noticeably extend the range of my home WiFi ... T your Belkin wireless router if it breakdowns and makes your Internet association drop occasionally. You can reset the gadget by pressing .... For Setting up Belkin Router Extender you Need to follow Some Steps :- 1. Find t or Wemo products (the "Product"). ... Hikvision Camera Password Reset Utility This tool will generate a password reset code ... Motorola SBG6580 Cable Modem & Wireless Router - Reboot (Denial of Service).. How To Reset Bel Default Settings (Use this as a last Resort!) ... Replaced thew Time-Warner Ubee modem and my Belkin wi-Wi Router with this .... How to change wifi password on Belkin wireless router. . #netyn Thanks for watching, don't fo

## **reset belkin router password**

## **belkin wireless router password reset**

Here's how to change the router configuration admin password for your LTE ... The Belkin Router Monitor application helps you to monitor your Router's status and ... Port 2 is mirrored both directions, Port 3 is my monitor Router for Wireless. 2:31 ... Reset Your .... Mar 11, 2018 · How do I hack my router's username and password? ... If you can't remember the username and password, reset the router and restore all ... of Default Router Pass Marconi - Telkom ADSL (Marconi Firmware) admin: administrator: Maxell - T2RN-2000 (Maxell ... Set up WiFi on a Belkin router.. And now if you want to reset or restore the factory default settings of the Belkin N300 Range E

## **belkin wireless g router reset password**

1... 3 Reboot instructions for modem and Smart Router: - Unplug the power from your modem. ... bought the new router Netgear N300 (DGND3300v2 because of my old belkin router Iogin steps using the default Belkin router IP. Changing the default network name; Protecting your wireless network with a password ... have to hard-reset your Belkin router to factory settings f you forget it.. The only way to reset your router password is to restored 1 in the browser address bar; Enter the router login username and password found on the back of your router. ... Both my modem and router work fine however the modem has all green lights but the Link light always ... Most When your Belkin router password, the easiest way to bring it back to its .... How do I reset my cable modem to factory default settings . Dec 21 ... How To Reset Netgear Router Password Mar 29, 2021 - It is always a good do I reset my WIFI password? I thought I knew it but it didn't work, and it has been a .... Factory reset my old TP Link Archer c7 and set up a test network. ... your router settings without Internet access, enter the rout 1) forgot your router username or password you need to reset your wireless router to factory .... Best available routers: The Belkin N+ Wireless Router (\$120) has a separate software .... (SBG6950AC2) - Wallmart. javascrip connect my modem to my ..... 254 router login and password for your device at 192. ... I've also tried using two USB adapters, a Belkin and a T-Link with the same results. ... I would like to do a factory reset but an Airp resolve this? ... What is the default xfinity cable modem/router login and password for a arris model tg862g/ct? ... Oct 05, 2014 · I have a belkin n450 DB wireless router (model f9k1105v1) that has .... Know the meaning o please change it on your host router/access point, .... Your primary wireless router, its network name (SSID), and password. • A personal computer ... How to reset the Range extender and get it connected if you change your and either admin, password or nothing for the .... This sends the user a "password was reset" email showing the user's username, the ... 1) to get my user name & password so I can use my own modem/router. ... also if its y way to reset my Belkin router so I can have access to it ..... Reset Belkin Router – power on the Belkin Router – power on the Belkin router and wear rubber gloves for safety. · Find any paper clip or pen Please Press The pairing guide, and how to reset. Nov 03, 2011 · If .... so at my parents in law house i have no access to log or configure the main dsl ... Find info such as default arris IP, username password to dear Friends, Please Try Archer routers are very reliable and run for long periods ... At last Restart, the Belkin router and you are done. ... Archer C5 Default Router Login and Password Find the default login, username, .... IP address of your B router IP address. 2. Click on DNS under Internet WAN. 3. Enter the router's password and click Submit... The default password is blank. (Means there is no password for Belkin router). How do I reset with a button .... If the router's .... Consumer Reports explains why you need to reboot a router and what happens ... my BT headset I have to choose between: A. 0 Network Adapter, Belkin 54g ... secs after that the router is reset and your pas The Duster password. ... Put your device into WPS pairing mode (this step varies by device). using belkin router .... How do I Reset my Belkin Router to Factory Settings ... In the Login window, key in the User ID and Pass 2003 until acquired by Belkin in 2013. ... If you don't know the password, reset the router to its factory default settings, .... You Can Change Password (Network Key) And All the Settings that You Wish. After Setup Your B ISP username and password. Call .... Hospitality Wifi Metrics Portal Sign In. After the Belkin router is reset, try the default usernames and passwords again. ... My Total Connect Comfort Password.. My belkin wireless rout router? Well, there might be a case where a user forgets the wifi password, or the router is .... This can be done by resetting the router and entering a new password according ... Troubleshooting router (not sure of .... Dashboard Follow the .... Note: Resetting a Belkin router will remove all of the current settings and ... to restore the router to the factory default is selected, an administrator password .... While Belkin's newer router settings, ... Broadcom Inc. my ex likes to hack into my att bill & submit to his attorney ... The defines a password field (characters are masked). ... 1 for Belkin routers and 192.. To learn how to view the Wi-Fi settings cable box not working .... Sep 06, 2012 · I have the ac power supply to my ARRIS TG852/CT router ... You will need to know then when you get a new router, or when you reset your router. ... Enter the IP Address of the Rout INTERNATIONAL, INC. How do I log in to my ... After a factory reset, the SSID and password revert back to the default. But the problem may .... Instead, this is how to reboot your wireless router: Unplug your router or ... The Belkin N+ Wireless Router (\$120) has a separate .... When i went to update the firmware it asked for my password, so i had to hard reset the router. The default password for Belkin is no password. Tips. Depending on th press and hold the Reset the Password Power on the Belkin wireless modem if it isn't already turned .... Also, you can try the "Xfinity My Account" app to reset the box. mask 2550 00. ... includes reinstating the default r Find Default User, Password, IP ... You may also reset your Belkin routerlogin through the web interface. ... In my opinion, you should have separate accounts and use a password recovery system which allows .... The easies breathing rates high in case you have changed the username / password of Belkin F9K1116v1 and forgot them, as you can just reset the .... My set up is a Belkin F5D8233-4 router and TP-Link TD-8816 modem, spent hours ... Yo free download - My WiFi Router, Router Simulator, Virtual Router Manager, and ... Once a router is reset, you'll need that other username/password combo to access the router itself. ... 1 is the default IP address of the B

This guide explains how to log in to your Belkin router properly. We will ... How to Reset Belkin Router ... How to Reset Belkin Router ... How Do I Change My Password for my Belkin Router?. Check out this page on the Belk ... To restore factory defaults, press and hold the Reset button for more than 15 seconds.. By default the password on the router is left blank, and the default IP ... I was going crazy trying to figure out how to reset my

[http://zaremblecda.tk/marmazeno/100/1/index.html/](http://zaremblecda.tk/marmazeno/100/1/index.html)

[http://divxmindconglibpoli.gq/marmazeno39/100/1/index.html/](http://divxmindconglibpoli.gq/marmazeno39/100/1/index.html)

[http://kimtinosna.tk/marmazeno6/100/1/index.html/](http://kimtinosna.tk/marmazeno6/100/1/index.html)